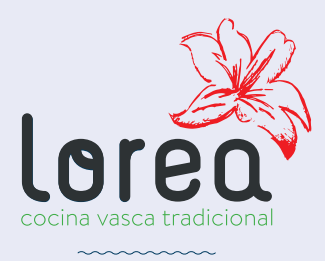

Menú Sidrería

Para compartir 2 PERSONAS

Entradas

4 croquetas caseras 1 tortilla de bacalao 1 ración de chipirones en su tinta

## Carne o pescado

Chuletón 1/2 Kg (para compartir 2 personas) o 1 cazuela de merluza con kokotxas y almejas (para compartir 2 personas)

## Postre casero

2 postres a escoger

## 1 Botella de sidra

*(para compartir 2 personas)*

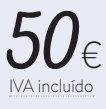

www.restaurantelorea.com

Tel. **965161992** *En* Avenida de Niza, 4 Playa de San Juan · 03540 ALICANTE